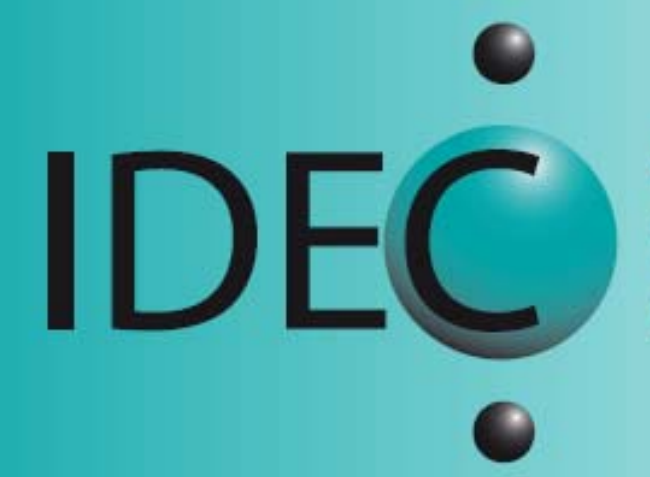

école supérieure<br>d'informatique

**Brevets et diplômes** fédéraux ICT

Calculer la rentabilité d'investissements TIC

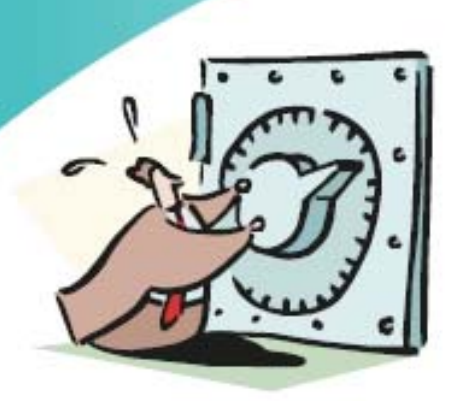

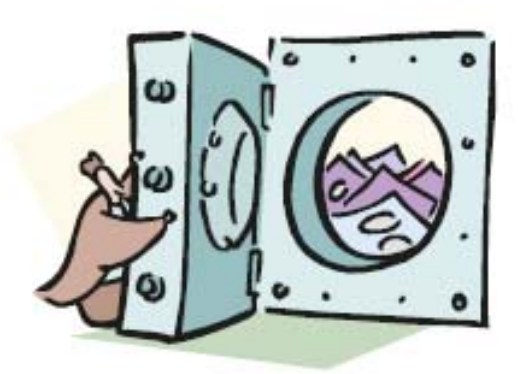

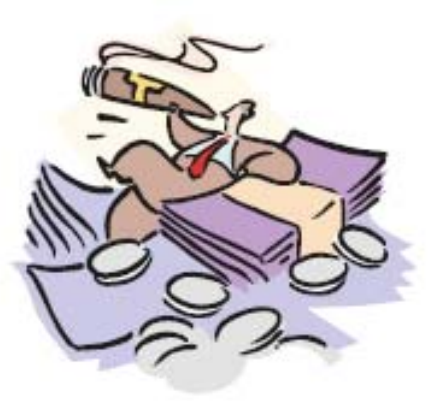

# **Sommaire**

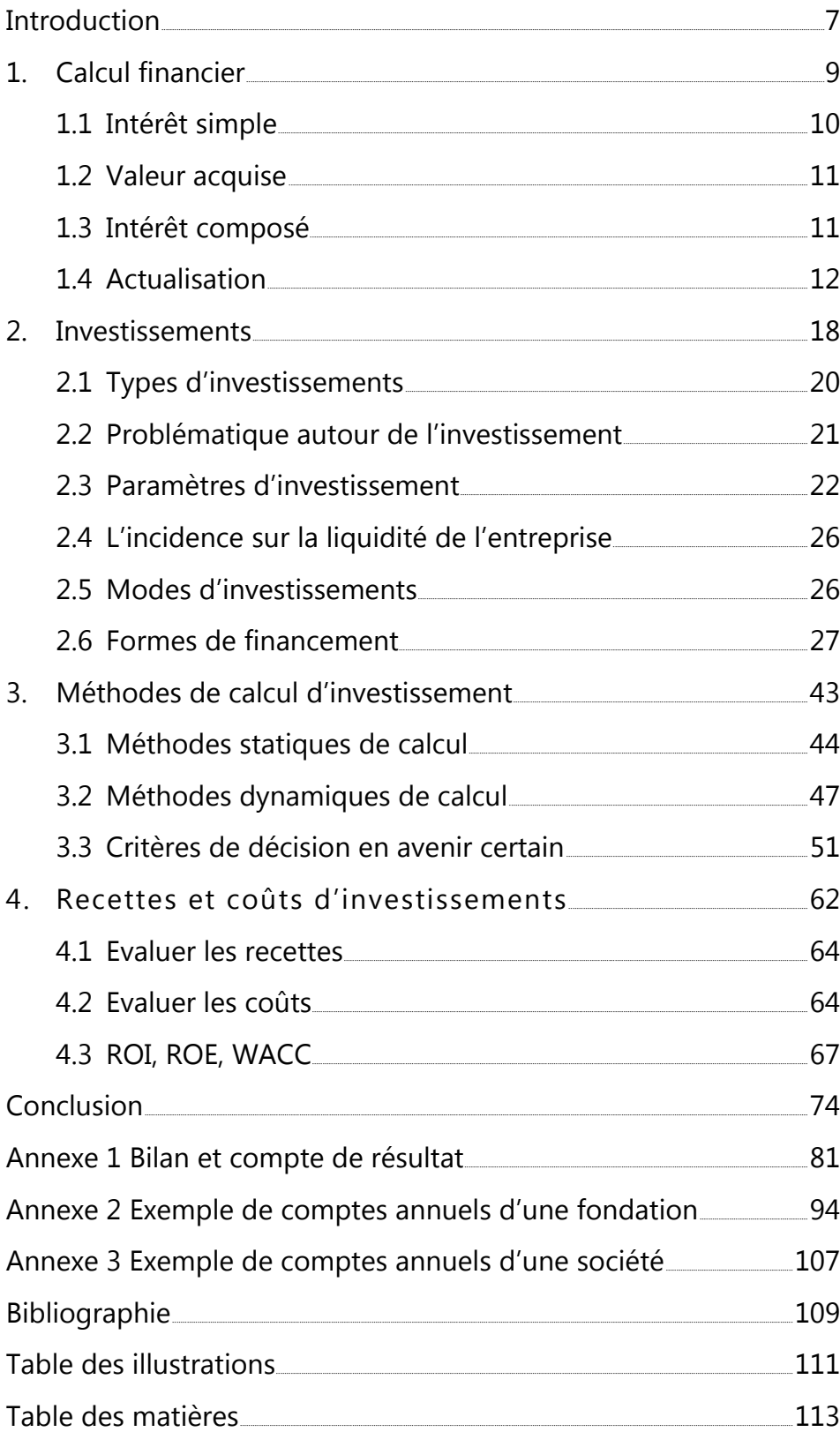

**www.idec.ch**

# www.idec.

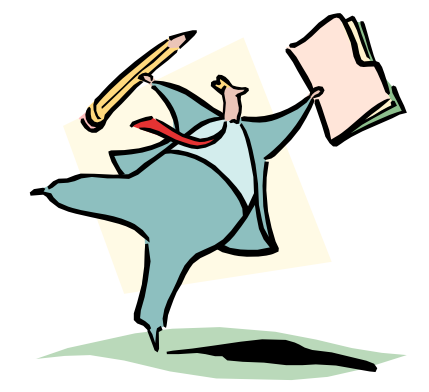

# **Introduction**

**www.idec.ch** Les investissements n'ont pas pour vocation d'être spécialement liés au domaine des TIC. Pour cette raison, ils sont traités dans ce manuel de manière générale afin de fournir une vision non déformée par les spécificités d'un domaine particulier. Bien évidemment, le secteur informatique sera omniprésent en trame de fond et tous les exemples y feront référence.

Avant d'aborder l'investissement, la première partie du présent manuel est consacrée au calcul financier. Certaines notions utilisées dans le calcul de l'investissement sont ainsi explicitées et illustrées. Il s'agit notamment de l'intérêt simple, de l'intérêt composé, de la valeur acquise et du principe de l'actualisation.

Des types, des modèles d'investissement et des formes de son financement sont ensuite présentés. Cette partie est suivie par le chapitre sur les méthodes de calcul d'investissement. Les méthodes de calcul statiques et dynamiques sont abordées.

La dernière partie est consacrée aux recettes et aux coûts d'investissement. Certains problèmes liés à l'investissement ainsi que les risques qu'il occasionne pour l'entreprise sont également évoqués.

**CONSIDER** 

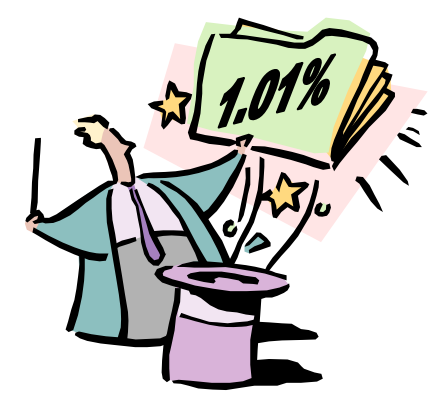

# **1. Calcul financier**

**with the condition of the condition of the condition of CO CO CONDITION CONDITION CONDITION CONDITION CONDITION CONDITION CONDITION CONDITION CONDITION CONDITION CONDITION CONDITION CONDITION CONDITION CONDITION CONDITION** Le marché de l'argent a ses propres règles qui régissent l'ensemble des opérations le concernant. On y réalise des transactions basées sur l'échange de l'argent présent, disponible aujourd'hui, contre de l'argent futur, disponible plus tard.

Ces transactions peuvent porter sur le court terme ou sur le moyen et long termes.

Dans le premier cas, il s'agit d'opérations à moins d'un an qui sont traitées en employant le principe des *intérêts simples*. Dans le second cas, le principe des *intérêts composés* est appliqué.

# **1.1 Intérêt simple**

L'intérêt simple est le montant que l'emprunteur doit payer pour disposer de l'argent qu'il ne possède pas et qui lui est indispensable à un moment précis. Du côté du prêteur, il s'agit du montant à percevoir en échange du renoncement à la disponibilité de l'argent qu'il possède.

Le montant de l'intérêt simple dépend de trois éléments :

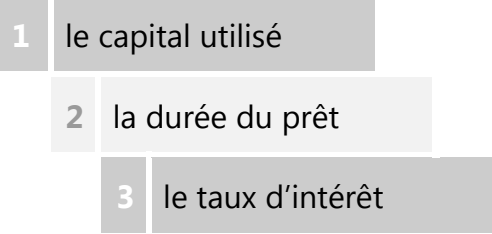

Pour calculer l'intérêt simple, on utilise la formule suivante :

 $I = Ctn$ 

Eléments de la formule :

- I montant de l'intérêt,
- C capital (l'encours de l'opération),
- t taux d'intérêt,
- n durée.

Il est important que le taux et la durée soient exprimés dans la même unité de temps. Lorsqu'il n'existe pas d'autre spécification, le taux est annuel. Quant à la durée, qui ne peut pas ici dépasser une année, on l'exprimera en 12ème d'année si *n* indique le nombre de mois ou en 360ème d'année si *n* indique le nombre de jours.

### *Exemple :*

Une somme de 10'000 francs est placée pendant une année au taux de 3.5%. Le montant de l'intérêt obtenu est égal à 350 francs soit 10'000\*0.035\*1. Le même montant placé au même taux mais pendant 6 mois donnerait 175 francs soit 10'000\*0.035\*0.5. Toujours le même montant placé au même taux mais pendant 100 jours apporterait 97.22 francs soit 10'000\*0.035\*0.27.

# **1.2 Valeur acquise**

La valeur acquise est la somme du montant du capital et de l'intérêt qui en découle. Elle est calculée comme suit :

 $V = C + Ctn$  soit  $V = C(1 + tn)$ 

Eléments de la formule :

V – valeur acquise,

C – capital,

t – taux d'intérêt,

n – durée.

Le taux d'intérêt et la durée doivent être exprimés dans la même unité de temps, l'année de préférence.

Le calcul de la valeur acquise intervient aussi bien dans les opérations à court terme que dans les opérations à moyen et à long termes.

# **1.3 Intérêt composé**

**de w**<br>**s** à <br>**s** à <br>**s**<br>**de** des<br>**de** des<br>**insi** la<br>**par**<br>par Le calcul de l'intérêt composé est une opération portant sur une période de plus d'un an et faisant intervenir le principe de capitalisation des intérêts. Selon ce principe, les intérêts obtenus à la fin d'une période donnée sont ajoutés au capital qui les a produits et le montant ainsi obtenu (valeur ajoutée) est utilisé comme capital de départ pour la période suivante.

La période unitaire de capitalisation des intérêts est déterminée par contrat, mais, en l'absence d'autre précision, elle correspond par convention à une année.

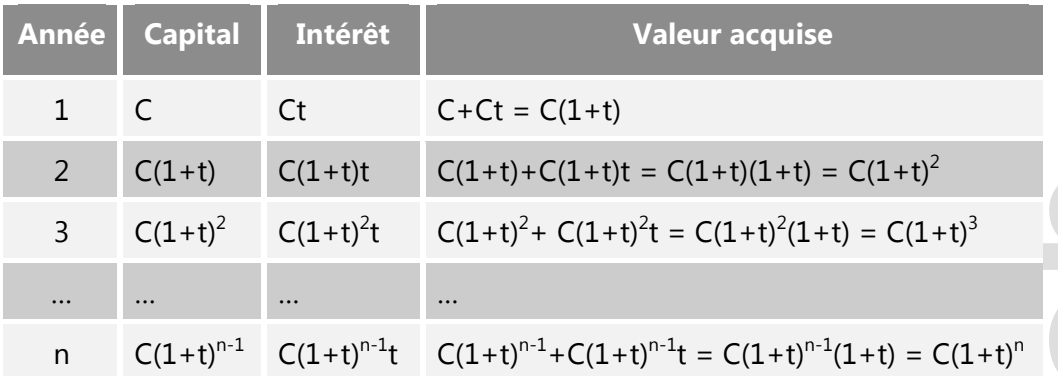

Illustration du principe de capitalisation des intérêts :

*Figure 1 : principe de capitalisation des intérêts* 

De manière générale, la valeur acquise par capitalisation des intérêts s'exprime ainsi :

 $V = C(1+t)^n$ 

NB : le calcul financier fait fréquemment recours aux tables financières qui se révèlent plus commodes en pratique que l'usage de la calculette de poche ou du micro-ordinateur.

# **1.4 Actualisation**

Le calcul financier utilise des valeurs qui évoluent dans le temps, elles ne sont pas les mêmes à des dates différentes. Lorsqu'il s'agit d'exprimer une valeur, il est possible de le faire en **monnaie courante** ou en **monnaie constante**. L'utilisation de la monnaie courante, considérée également comme valeur *nominale* ou valeur *comptable*, suppose l'absence d'inflation<sup>1</sup>. Dans le cas de la monnaie constante, il s'agit de valeurs *réelles*, l'érosion monétaire résultant de l'inflation est prise en considération.

<sup>&</sup>lt;sup>1</sup> L'inflation est un phénomène de hausse générale des prix, ce qui correspond à une baisse de la valeur de la monnaie. S'ensuit la déformation des prix relatifs des différents biens et services.

Le fait de ne pas accorder la même valeur à un même nominal (une même valeur comptable) qui se situe à des dates différentes donne lieu à **l'actualisation**. Il s'agit d'actualiser les valeurs nominales. Cette différence de valeur est liée à la préférence que l'on donne au présent par rapport au futur. En d'autres termes, n'est-il pas préférable de disposer d'une somme d'argent aujourd'hui plutôt que dans une année ou encore n'est-il pas préférable de payer une dette dans une année plutôt qu'aujourd'hui ?

L'actualisation peut être définie comme opération contraire à celle de la capitalisation des intérêts. Il s'agit de déterminer la valeur actuelle d'une valeur future, qui sera obtenue dans l'avenir.

L'actualisation est formulée de la manière suivante :

$$
C=V/(1+t)^n
$$

Eléments de la formule :

C – capital,

V – valeur acquise,

t – taux d'intérêt,

n – durée.

La représentation graphique de l'actualisation et de la capitalisation peut être donnée sous la forme qui suit :

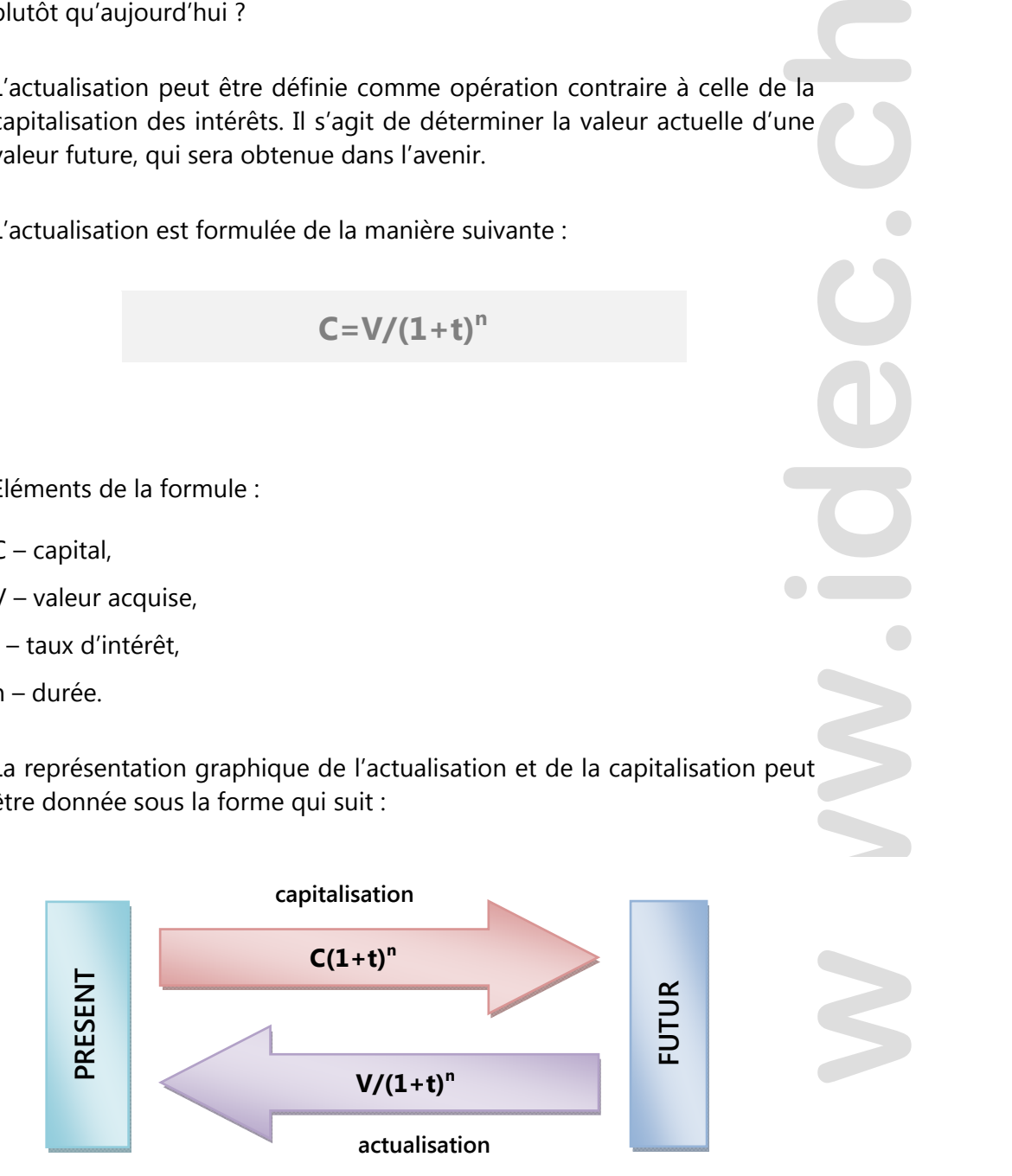

*Figure 2 : actualisation et capitalisation*